The copy filmed here hes been reproduced thenks to the generosity of:

National Library of Canada

The images appearing hare are the best quelity possible considering the condition and legibility of tha original copy and in kaaping with tha filming contrect specifications.

Original copias in printad papar covara ara filmad beginning with the front cover and ending on tha last paga with a printad or illustratad impraasion. or tha back covar whan appropriata. Ail othar original copias ara filmad baginning on tha first page with a printed or illustrated impression. and anding on tha last paga with a printad or illuatratad imprassion.

Tha last racordad frama on aach microficha shell contein the symbol  $\rightarrow$  (maaning "CON-TINUED"), or the symbol  $\nabla$  (meening "END"), whichever epplies.

IMaps. plates, charts. etc.. may ba filmad at different reduction retios. Those too lerge to be antirely included in one exposure ara filmad baginning in tha upper left hand corner, laft to right and top to bottom. as many <sup>f</sup>ramas as raquired. Tha following diagrams illustrate the method:

L'exemplaire filmé fut reproduit grâce à la générosité da:

Bibliothèque nationale du Canada

Les images suiventes ont été reproduites avec le<br>plus grand soin, compte tanu da la condition at<br>da la natteté da l'axamplaira filmé, at en conformité avac las conditions du contrat da filmaga.

Les exempleires origineux dont le couverture en papiar aat impriméa sont filmés an commençant par la pramiar plat at an terminant soit par la dernière paga qui comporte une empreinte d'impression ou d'illustration, soit par la second plet, selon le ces. Tous les autres exemplaires<br>origineux sont filmés en commencant par la première pege qui comporte une empreinte d'impreasion ou d'illustration et en terminant par la dernière paga qui comporte une telle empreinte.

Un des symboles suivants apparaîtra sur la dernière image de chaque microfiche, salon le ces: le symbole —— signifie "A SUIVRE", le symbole  $\nabla$  signifie "FIN".

Les cartes, planches, tebleaux, etc., peuvent être filmés â des taux de réduction différents. Lorsque le document est trop grand pour être reproduit en un seul cliché, il est filmé à partir de l'angle supérieur gauche, de gauche à droite. et de haut en bes, en prenent le nombre d'images nécessaire. Les diagrammes suivants illustrant la méthode.

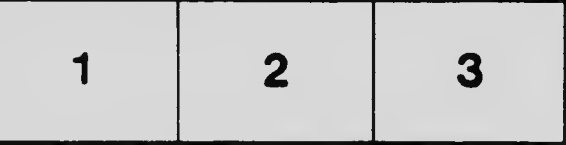

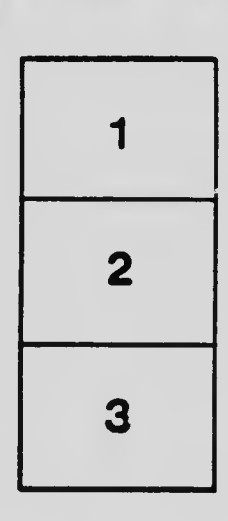

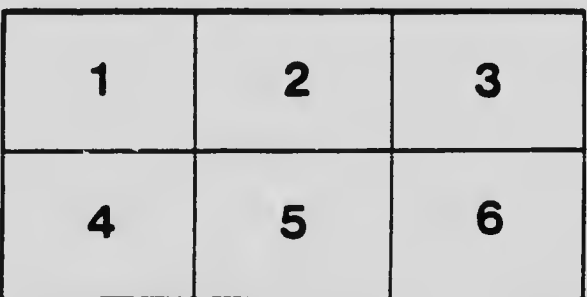